## **Day of the week for any date**

This module is part of the original MMBasic library. It is reproduced here with kind permission of Hugh Buckle and Geoff Graham. Be aware it may reference functionality which has changed or is deprecated in the latest versions of MMBasic.

## **DATE\_DAY.BAS**

```
'''''''''''''''''''''''''''''''''''''''''''' DAY OF THE WEEK FOR ANY DATE
' developed January 2012 for MMBasic 3.1 '
' theo.reimer(at)bigpond.com
' program base date: Sunday 01/01/2012 '
' Now, 365 / 7 = 52 weeks and one day.
' Thus, day of week for a particular date '
' drifts by one or two days per year.
'''''''''''''''''''''''''''''''''''''''''''Cls
Print "--------------------------------"
Print "* Day of the week for any date *"
Print "--------------------------------"
Print
Print "The Gregorian calendar came into use in 1582, so day of the week"
Print "for a particular date is not relevant for dates prior to the year"
Print "1582, although this program will generate a day of the week from"
Print "the year zero to the year 9999."
Print
Print "Press <Ctrl><C> to EXIT!"
Print
Print "Enter date as DD*MM*YYYY where * is any separator character,"
Print "followed by the <Enter> key, e.g., 31/12/2011 or 01-02-2012 ."
''''''''''''''''''''''''''''''''''''''''''Do ' MAIN LOOP
''''''''''''''''''''''''''''''''''''''''''GETDATE:
Print
Input "Date"; MYDATE$
D$ = Left$(MYDATE$, 2) : MYDAY = Val(D$)M$ = Mid$ (MYDATE$, 4, 2) : MYMONTH = Val(M$)Y$ = Rights(MYDATE$, 4) : MYYEAR = Val(Y$)EM$ = "DATE or SYNTAX INVALID - TRY AGAIN!"
LEAPYEAR MYYEAR
If Len(MYDATE$) <> 10 Then
   Print EM$ : GoTo GETDATE
ElseIf (MYDAY < 1) Or (MYDAY > 31) Then
   Print EM$ : GoTo GETDATE
ElseIf (MYMONTH < 1) Or (MYMONTH > 12) Then
   Print EM$ : GoTo GETDATE
ElseIf (MYMONTH = 2) And (MYDAY > (28 + LY)) Then
```
Last update: 2024/01/19 mmbasic\_original:day\_of\_the\_week\_for\_any\_date https://fruitoftheshed.com/wiki/doku.php?id=mmbasic\_original:day\_of\_the\_week\_for\_any\_date 09:39

```
 Print EM$ : GoTo GETDATE
ElseIf (MYMONTH = 4) And (MYDAY > 30) Then
   Print EM$ : GoTo GETDATE
ElseIf (MYMONTH = 6) And (MYDAY > 30) Then
   Print EM$ : GoTo GETDATE
ElseIf (MYMONTH = 9) And (MYDAY > 30) Then
   Print EM$ : GoTo GETDATE
ElseIf (MYMONTH = 11) And (MYDAY > 30) Then
   Print EM$ : GoTo GETDATE
EndIf
''''''''''''''''''''''''''''''''''''''''''If MYYEAR >= 2012 Then
 DAYS_FROM_START_OF_YEAR
 DD = SC Mod 7 If MYYEAR > 2012 Then
    For X = 2012 To (MYYEAR - 1)
       LEAPYEAR X
      DD = DD + 1 + LY Next
    DD = DD Mod 7 EndIf
  If DD = 0 Then
    DOW$ = "Sunday"ElseIf DD = 1 Then
     DOW$ = "Monday"
  ElseIf DD = 2 Then
     DOW$ = "Tuesday"
  ElseIf DD = 3 Then
     DOW$ = "Wednesday"
  ElseIf DD = 4 Then
     DOW$ = "Thursday"
  ElseIf DD = 5 Then
    DOW$ = "Friday"ElseIf DD = 6 Then
     DOW$ = "Saturday"
   EndIf
''''''''''''''''''''''''''''''''''''''''''Else
''''''''''''''''''''''''''''''''''''''''''DAYS TO END OF YEAR
 DD = SC Mod 7 If MYEAR < 2011 Then
    For X = (MYYEAR + 1) To 2011
       LEAPYEAR X
      DD = DD + 1 + LY Next
    DD = DD Mod 7
   EndIf
  If DD = 0 Then
```
 DOW\$ = "Sunday" ElseIf  $DD = 1$  Then DOW\$ = "Saturday" ElseIf  $DD = 2$  Then  $DOW$ = "Friday"$ ElseIf  $DD = 3$  Then DOW\$ = "Thursday" ElseIf  $DD = 4$  Then DOW\$ = "Wednesday" ElseIf  $DD = 5$  Then DOW\$ = "Tuesday" ElseIf  $DD = 6$  Then  $DOW$ = "Monday"$  EndIf EndIf ''''''''''''''''''''''''''''''''''''''''''If MYMONTH = 1 Then MOY\$ = "January" ElseIf MYMONTH = 2 Then MOY\$ = "February" ElseIf MYMONTH = 3 Then  $M0Y$ \$ = "March" ElseIf MYMONTH  $=$  4 Then  $M0Y$ = "April"$ ElseIf MYMONTH  $=$  5 Then  $M0Y$ = "May"$ ElseIf MYMONTH = 6 Then  $M0Y\$  = "June" ElseIf MYMONTH = 7 Then  $M0Y$ = "July"$ ElseIf MYMONTH = 8 Then  $MOY$ = "August"$ ElseIf MYMONTH  $=$  9 Then MOY\$ = "September" ElseIf MYMONTH = 10 Then MOY\$ = "October" ElseIf MYMONTH = 11 Then MOY\$ = "November" ElseIf MYMONTH = 12 Then MOY\$ = "December" EndIf ''''''''''''''''''''''''''''''''''''''''''If MYDAY < 10 Then  $D$ = " " + Right$(D$, 1)$ EndIf If  $Left(S(1, 3) = "000"$  Then Y\$ = " " + Right\$(Y\$,1) ElseIf Left $$(Y$, 2) = "00"$  Then  $Y$ = " " + Right$(Y$', 2)$ ElseIf Left $$(Y$, 1) = "0"$  Then  $Y$ = " " + Right$(Y$, 3)$ 

Last

update: 2024/01/19 mmbasic\_original:day\_of\_the\_week\_for\_any\_date https://fruitoftheshed.com/wiki/doku.php?id=mmbasic\_original:day\_of\_the\_week\_for\_any\_date 09:39

```
EndIf
''''''''''''''''''''''''''''''''''''''''''''''' OUTPUT RESULT
Print DOW$ + " " + D$ + " " + MOY$ + " " + Y$
''''''''''''''''''''''''''''''''''''''''''''''Loop
''''''''''''''''''''''''''''''''''''''''''Sub LEAPYEAR ( YEAR )
 LY = 0If YEAR Mod 4 = 0 Then
   LY = 1If YEAR Mod 100 = 0 Then
     IY = 0If YEAR Mod 400 = 0 Then
       LY = 1 EndIf
    EndIf
  EndIf
End Sub
''''''''''''''''''''''''''''''''''''''''''Sub DAYS FROM START OF YEAR
  If MYMONTH = 1 Then
   SC = MYDAY - 1 ElseIf MYMONTH = 2 Then
   SC = MYDAY + 30 ElseIf MYMONTH = 3 Then
   SC = MYDAY + 58 + LYElseIf MYMONTH = 4 ThenSC = MYDAY + 89 + LY ElseIf MYMONTH = 5 Then
    SC = MYDAY + 119 + LY ElseIf MYMONTH = 6 Then
   SC = MYDAY + 150 + LY ElseIf MYMONTH = 7 Then
   SC = MYDAY + 180 + LY ElseIf MYMONTH = 8 Then
    SC = MYDAY + 211 + LY ElseIf MYMONTH = 9 Then
   SC = MYDAY + 242 + LY ElseIf MYMONTH = 10 Then
    SC = MYDAY + 272 + LY ElseIf MYMONTH = 11 Then
   SC = MYDAY + 303 + LY ElseIf MYMONTH = 12 Then
   SC = MYDAY + 333 + LY EndIf
End Sub
''''''''''''''''''''''''''''''''''''''''''Sub DAYS TO END OF YEAR
```
If MYMONTH  $= 12$  Then  $SC = 32 - MYDAY$  ElseIf MYMONTH = 11 Then  $SC = 62 - MYDAY$  ElseIf MYMONTH = 10 Then  $SC = 93 - MYDAY$  ElseIf MYMONTH = 9 Then  $SC = 123 - MYDAY$  ElseIf MYMONTH = 8 Then SC = 154 - MYDAY ElseIf MYMONTH = 7 Then SC = 185 - MYDAY ElseIf MYMONTH = 6 Then  $SC = 215 - MYDAY$  ElseIf MYMONTH = 5 Then  $SC = 246 - MYDAY$ ElseIf MYMONTH  $=$  4 Then  $SC = 276 - MYDAY$  ElseIf MYMONTH = 3 Then SC = 307 - MYDAY ElseIf MYMONTH = 2 Then SC = 335 - MYDAY + LY ElseIf MYMONTH  $=$  1 Then  $SC = 366 - MYDAY + LY$  EndIf End Sub ''''''''''''''''''''''''''''''''''''''''''

From: <https://fruitoftheshed.com/wiki/> - **FotS**

Permanent link: **[https://fruitoftheshed.com/wiki/doku.php?id=mmbasic\\_original:day\\_of\\_the\\_week\\_for\\_any\\_date](https://fruitoftheshed.com/wiki/doku.php?id=mmbasic_original:day_of_the_week_for_any_date)**

Last update: **2024/01/19 09:39**

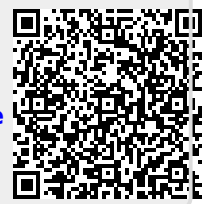